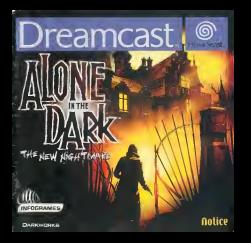

- 
- 
- 
- 
- 

- 
- 
- 
- 
- 
- 

- 
- 
- 
- 
- 

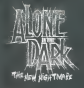

### **INTRODUCTION**

## SONNAIRC

ACTIONS SU<br>COUPLAQUE **WAY LICENS** inıca

### **CS PERSONNIACES**

. de oarst d'allumer i allume dreamcasl"'. connectez lamanelte dreamcast'\* ou un p^tiph^tlque compatible en utllisanl le port de comman(te;d.-celul qui se lrouve leplus agauche.

pia'cez'le' disque <sup>i</sup> dans-la console dieamcasl'"'. Ullllsez le'sltck analogjque ou la croix . niuilidirectignnelle poiir e'liecUier une 'selection.' puls validez i I'aide du bouton a.

disque II: utilisez ce disque pour commencer une couvelle partie. Solicitonnez noivelle . parties dans le menu principal, pour continuer une parlie sautungandez, cholsissez CharQPr partlP, puls sdlectionnez'la'sduvegarde de volte choix.

disque 2 : line (ois.le disque <sup>1</sup> lermine. changez de disque en suivant les instrucllons qui apparances ai Pcran, sans:oubiler de sauvegatit voire progression, pour reprendie : ;;;;; ; une parlie sauvegander sur le disque 2. plairez ce disque dans votre console deremont". ". ". ". " Cholsissez ensuite chargpr parliP. puls sdlenionnez lasauvegarde a paiiir de laquelle vdus souhailez continuer.

et'dfllchera le menu principal du jeu.

### CONFIGURATION ANNETTE

### **Life Continental**

diam

8 vil postale de risars esercitates ciudades de Helmeda de deces de Alexandres (1986)<br>antingant voca vector mainte el apoyve ser le hannes a financiera en recentro.<br>En antifica postale ser l'antificat es les poyver ser la

». Práchádětí<br>Tomanování v Camby, čáse zavá rozmovo zeskupe dyro, de obchi pou naciony<br>natrana a filma zavané lembiter (moreschivor), júsece vom film a la pariteit appayez sur le<br>natrana a filma zavané le limp (there pouce

Si aline ne peul pas escalader, elle ne fera rien.

- Contains an Appendix .<br>The contains and the contact of the contact of the contact of the contact of the contact of the contact of the<br>Historical Contact of the contact of the compact of the contact of the contact of the

### **COUPERENT**

.<br>Mango anti la ratio a<br>Crissi rel a ratio d **CONF** 

eneration explorer Concentration (e.g.), is que vote semidez, separts en planteau-col<br>Sour according an adjact coloritation of the coloridation agents in Cardo<br>Sour according an adjactments of according to boots at a

m on transmission conditions in approval will be decreed as:<br>vibration work ("instruct via roles stress to twick during class called die Elevandrias, vices general<br>vibration (and in discovering a late of play such is below

offenbasser vid kommen (gjøre).<br>Annetts it i dagsaved vas til Delstad å.<br>Annetts finns der Estatet utbecklasset. .<br>A Bazz is critic modials class (U)<br>In corner controlled research class

.<br>Startinger um objet<br>Startinger, l'objet per voe drama allier et ann prosann an<br>ann om britants

a Constitutor)<br>Venezia Francisco il provi sono venezi sono repuber el venezia se le compo di venezia;<br>14 l'anys (COL) el dersi de parte cel apparent.<br>1400: prosenance d'alli d'Ol sue arre la malla, celle el ritomar d'un ve

a (PCIARQUE)<br>9 l'Orgel guerreux avec al registrat est un anno 10 septiem (PCIARQUE PA dependent)<br>Langue ven reclangue vers allia, des papellons son l'ancelères de un balle.<br>24 de marchano infinanci le Capales de Maria est

efectionary I diget due vous deuxy couplant et appoint sur le boulon à l'objet<br>dus ris gras plan su centre de l'équal débier la conc pubblicationnelle<br>par foige général déput et les boulous (Fel y pour pubblic le conc.<br>lea

- CONNERST (RS-COURS)<br>Silicolonary (VOI) (Co-Course/ESB) creations of appropriate is books? ?)<br>Silicolonary (VOI) (Co-Course/ESB) (2) apply craft exercise on is books? ?)<br>Certins eligits claimed for realized paix factbooks

» signator des décets<br>Situationnes de chiefs marking pouls des courses

» Santi.<br>La barre de rer aplicate l'étai de santé du personnage et elle dermine cheque de<br>que vous l'été blient les al per allégue si vous étes bayant et que la baste de .<br>ettelat le greces "Lintaire" de programaciental et

hans prover emitterer (find de sign) periodit presintage et activage.<br>solet besti de sie en atilitant (es gaposes de sole que voie, haverer: kart su sien.<br>de la partie, Scheckmaner aux tourns de sain et adapter sur le homb

-Montinumer: Cofficit Jean, in comes principal of severalisms in appropriate set in healtha of<br>The protect Japanese along the firstna (Babart In Chang and Salestinanente point file) on the<br>Distances: Assembly with the poin

- Childer, <br>20 Februarie: Journaliste, nom kommerst og storate<br>sociolog de Geometria et afsatsprovident betydninger.<br>politiciane: et conjunenter bronzelle indiger.<br>kangine: et conjunenter bronzelle indiger.<br>handles storate

# **UCCHRDC** stritude surveyade. Se

**CONTRACTOR** 

### CONTINUER UN.